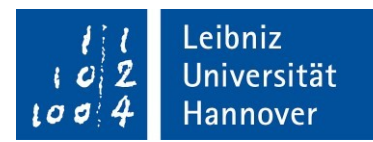

# Antrag - Bescheinigung des Engagements

Ich beantrage die Ausstellung einer Bescheinigung meines Engagements im Rahmen von #LernenVernetzt.

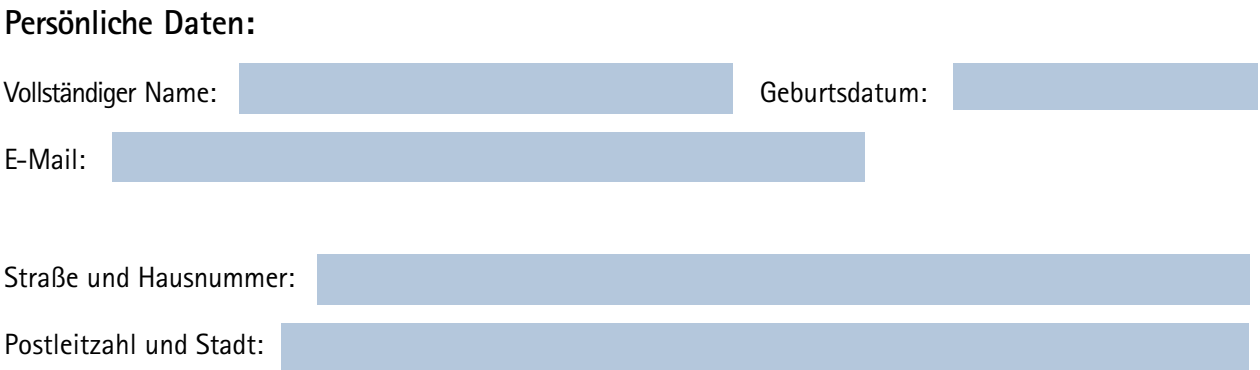

**Im Rahmen von #LernenVernetzt habe ich folgende Aufgaben übernommen:** (Mehrfachnennungen möglich)

- $\Box$ (Online-)Lernbegleitung von Schüler\*innen (fachspezifisch z.B. in Mathe, Deutsch etc.)
- (Online-)Lernbegleitung von Schüler\*innen (organisatorisch, z.B. bei der Strukturierung des  $\Box$ Tages, Onlinerecherche, Unterstützung im Umgang mit digitalen Geräten und Strukturen, etc.)
- $\Box$  Recherche, Aufbereitung und Erstellung von Arbeitsmaterialien
- □ Den Schüler\*innen Feedback zu ihren Aufgaben geben
- $\Box$  Absprachen mit Erziehungsberechtigten (per Telefon oder auch digital)
- Hospitation von Unterricht, welcher von Lehrkräften gegeben wurde
- $\Box$ Unterstützung innerhalb des Kollegiums im Umgang mit digitalen Geräten und Strukturen
- $\Box$ Sprachlernunterstützung

## **Weitere Aufgaben, die ich übernommen haben:**

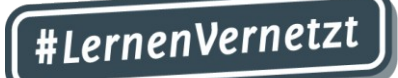

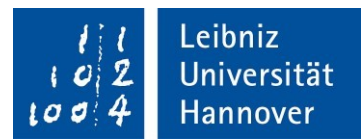

### **Wie haben Sie sich formal im Rahmen von #LernenVernetzt engagiert?**

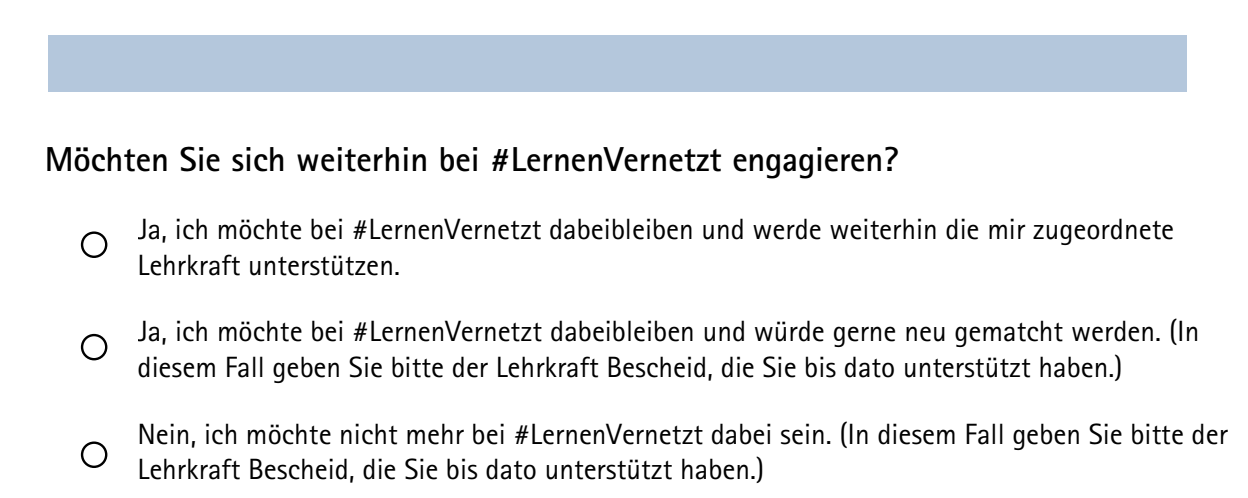

#### **Möchten Sie uns noch etwas mitteilen?**

## **Versicherung und Einverständniserklärung:**

П. Hiermit versichere ich, dass die Angaben, die ich hier und im Worklog getätigt habe, der Realität entsprechen. Ich bin außerdem damit einverstanden, dass die hier angegebenen Daten zum Zwecke des Erstellens und des Versands einer Bescheinigung des ehrenamtlichen Engagements genutzt werden.

*Bitte laden Sie diesen Antrag und Ihr Worklog im zugehörigen Ordner auf Stud.IP hoch. Falls Sie sich #LernenVernetzt im Bereich Schlüsselkompetenzen anrechnen lassen möchten, laden Sie bitte zusätzlich Ihren ausgefüllten Studienleistungsschein hoch. Die Bescheinigung über Ihr Engagement (sowie ggf. den Studienleistungsschein) erhalten Sie als PDF per E-Mail zugeschickt.*

*Falls Sie #LernenVernetzt in Kombination mit der Werkstatt DaZ/DaF absolviert haben, laden Sie bitte nur diesen Antrag und Ihr Worklog im Stud.IP-Ordner hoch. Sie erhalten von uns eine Bescheinigung über Ihre Teilnahme. Die Bescheinigung reichen Sie gemeinsam mit Ihrem ausgefüllten Studienleistungsschein bei Ketevan Zhorzholiani-Metz ein.*